**OFIPPS** für Ihr Unternehmen, wie Sie sich auf Ihre Unternehmenspräsenz bei google plus vorbereiten.

**1** Einrichten eines privaten Profils bei google plus. Ausstattung und Beschreibung des Profils als Ansprechpartner und Vertreter für das Unternehmen. Verknüpfung des Profils mit den bestehenden Social-Media-Portalen und Webpräsenzen.

Organisation der google circles nach Ihren Gästegruppen, Stammgast-Arten. Medien-Vertreter und Mutliplikatoren im Internet. Dies ermöglicht es Ihnen, die richtigen Inhalte und Medien zielgerichtet mit den richtigen Personen zu teilen. **2**

> Einrichten der **google sparks** mit den Lieblingsthemen Ihrer Gäste und den wichtigsten Kennwörtern<br>Zu Ihrem Unternehmen und der Destination. So bleiben Sie auf dem Laufenden, was Ihre Gäste und zu Ihrem Unternehmen und der Destination. So bleiben Sie auf dem Laufenden, was Ihre Gäste und Leser im Social Web über Sie und Ihre Themen sprechen.

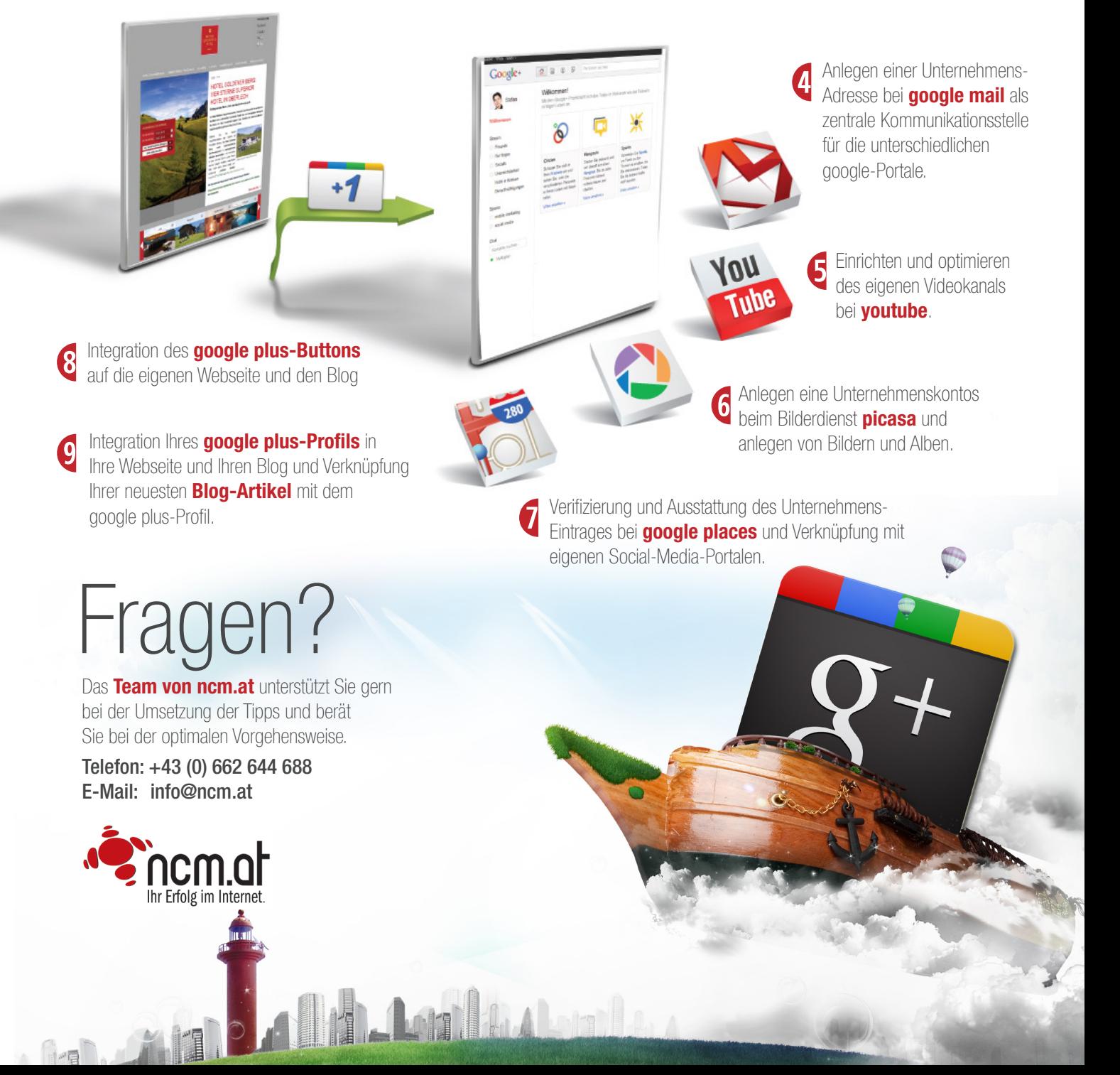